## Digital-ProfiLab 4.0

Art-Nr.: DIGPL4 / GTIN: 426000706021

### 49,90 EUR

inkl. 19% UnSktlVersand

Staffelpreise Ab 1038,79 EUR - Sie sparen 11,11 EUR

Sofort-Download, CD: Lieferzeit 1 Werktag

 $Windows-Version$   $W$  indows-Version  $W$  indows 7, 8, 10, 11 32/64 bit Enthaltene Spraccheutsch, englisch, französisch

Mit der Digital-ProfiLab-Software entwickeln Sie auf einfachste Art und Weise Ihre eigenen dig Steuerungen. Von einer einfachen Schrittmotorsteuerung bis zur komplexen Modelleisenbahn: A ist können Sie hiermit realisieren. Und das Beste daran ist, Sie brauchen keine einzige Zeile ; entwickeln Ihre Schaltung direkt am PC, fügen Schalter, Taster, Displays, etc. hinzu, und baue Ihre eigene digitale Steuerung auf.

# **Produktinformation**

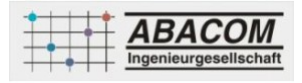

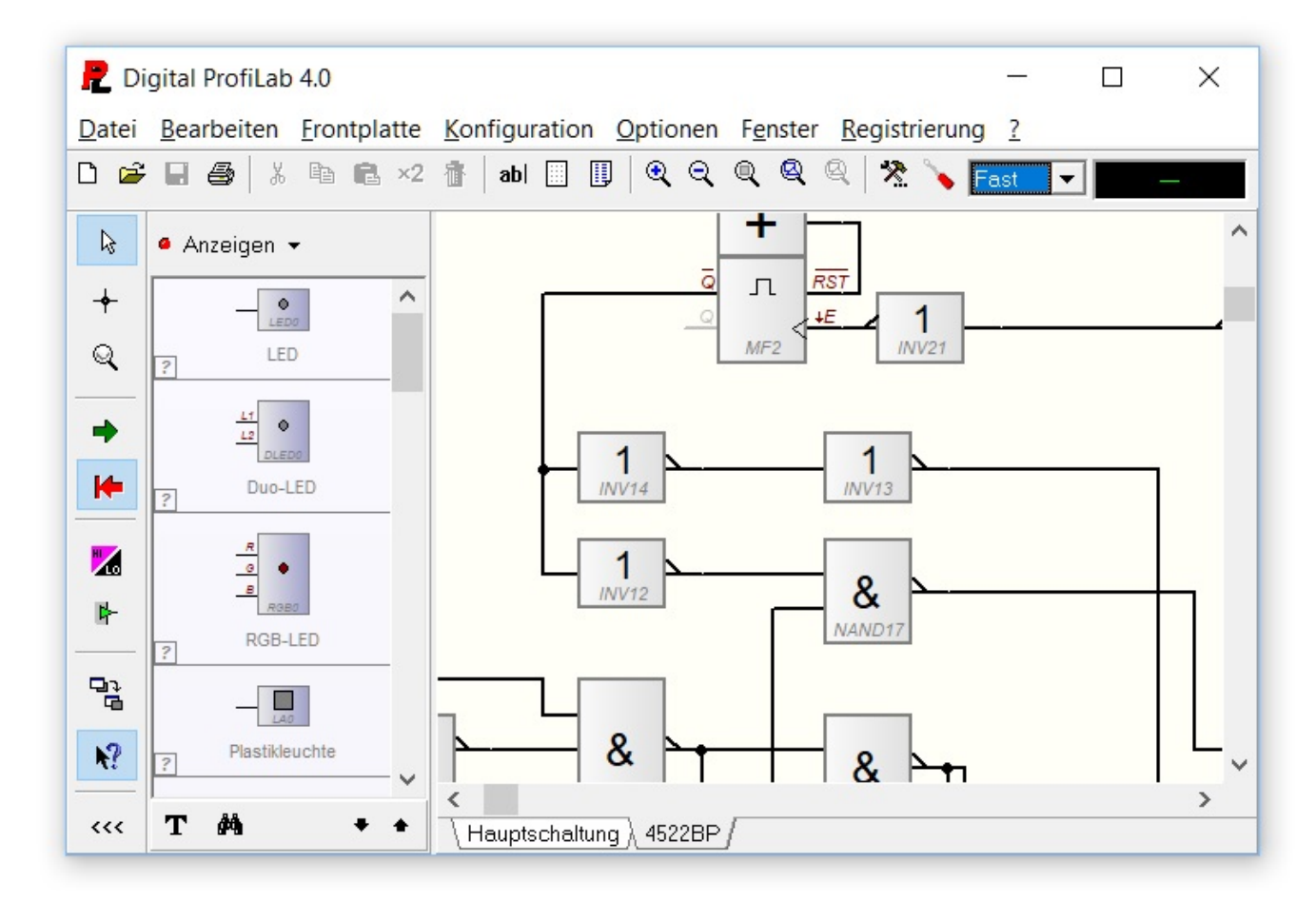

### **Die Frontplatte**

Auf Knopfdruck starten Sie die Simulation und erwecken so Ihre Digitalschaltung zum Leben. Während der Simulation bedienen Sie Ihre Schaltung über eine frei zu gestaltende Frontplatte. Zur Entwicklung Ihrer digitalen Steuerung befinden sich in der umfangreichen Bauteilbibliothek alle logischen Grundbauteile wie Gatter, Flipflops, Zähler, Schieberegister, Latches, usw. Für die Ansteuerung der Hardware stehen ebenfalls einfache Bauteile zur Verfügung, so dass sich diese nahtlos in die Schaltung integrieren lassen.

Sie entwickeln Ihre Projekte visuell wie einen Schaltplan. Ziehen Sie einfach die benötigten Bauteile aus der Bibliothek auf Ihren Schaltplan und verdrahten Sie diese entsprechend. Sie können die einzelnen Bauteile beliebig miteinander Verknüpfen. So sind Ihrer Fantasie kaum Grenzen gesetzt.

Nachdem Sie Ihr Projekt fertiggestellt haben, hauchen Sie diesem auf Knopfdruck Leben ein:

Ihr Projekt wird in Echtzeit simuliert. Alle ankommenden Signale werden dabei sofort verarbeitet, ganz so wie Sie es in Ihrer Schaltung realisiert haben. Die Simulation kann natürlich jederzeit gestoppt werden, um Änderungen an der Schaltung vorzunehmen.

Damit Sie Ihre Steuerung auch vernünftig bedienen können, haben Sie die Möglichkeit, sich eine optisch ansprechende

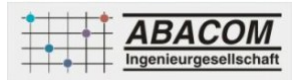

# **Produktinformation**

Frontplatte zu gestalten. Auf dieser werden automatisch alle Schalter, Taster und Displays untergebracht. Gestalten Sie die Frontplatte nach ihren Wünschen und beschriften Sie die einzelnen Elemente. Wenn die Steuerung erst einmal entwickelt ist, bedienen Sie Ihre Hardware praktisch nur noch über die Frontplatte.

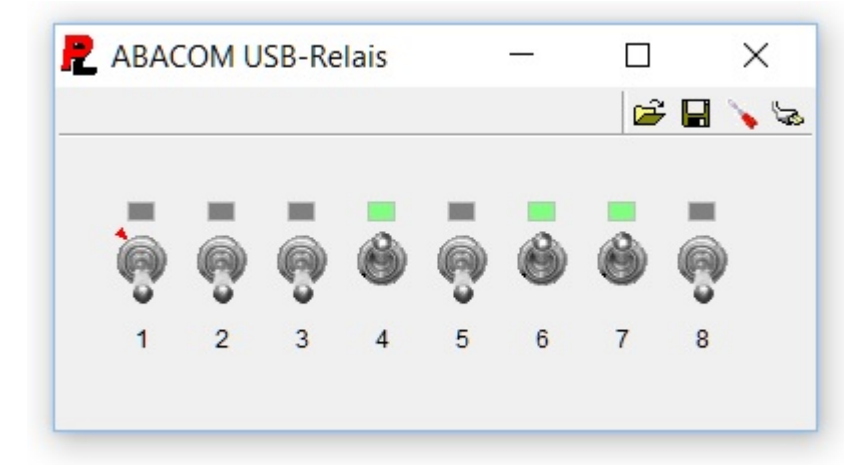

Alle Bedienungselemente wie Schalter, Taster, Potis, usw. aber auch Anzeigen wie Displays oder LED's, sind auf dieser Frontplatte untergebracht. Die Frontplatte können Sie ganz nach Ihren Wünschen gestalten. So erstellen Sie nicht einfach nur eine funktionierende Schaltung, sondern auch eine anspruchsvolle Anwendung.

### **Der Analyser**

Der 8-Kanal-Analyser ist ein Instrument zur Fehlerbehebung und zur Veranschaulichung von komplexeren Vorgängen. Er erstellt auf Knopfruck ein komplettes Timing-Diagramm Ihrer Signalverläufe. Mit den Timing-Diagrammen können Sie die zeitlichen Zusammenhänge Ihrer digitalen Steuerung genau untersuchen, und so die Funktionsweise einer Schaltung genauestens untersuchen.

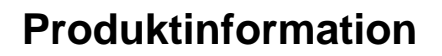

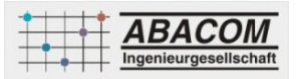

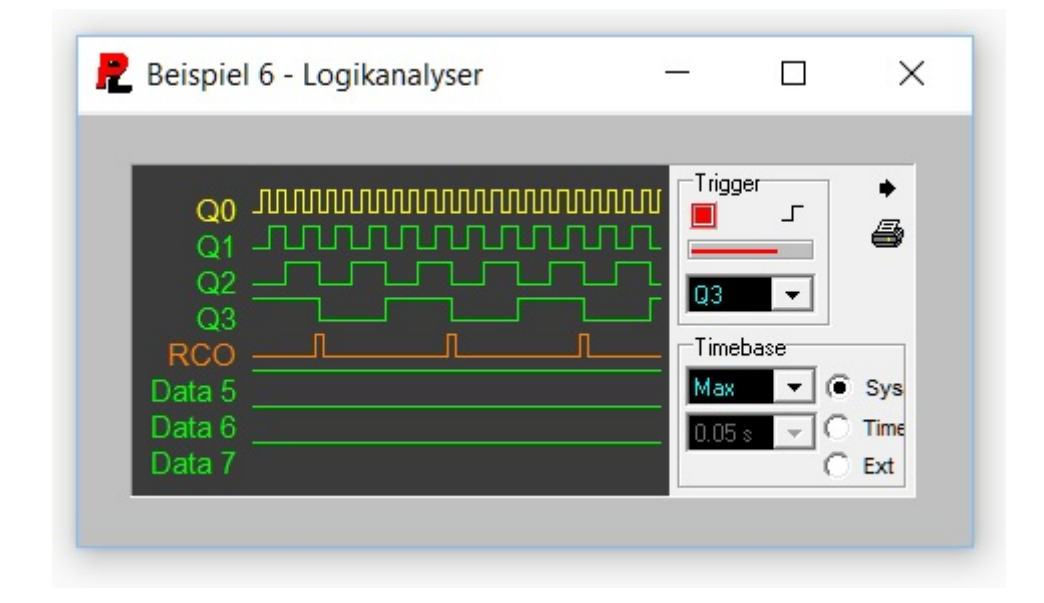

**Eigene Bauteile: Makros**

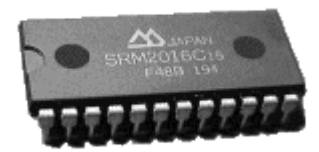

Die Digital-ProfiLab - Software bietet komfortable Funktionen zur Unterstützung von Makros. Ein Makro ist eine eigenständige Schaltung, die in eine andere Schaltung importiert werden kann. Dort ist das Makro dann als ein einziges Bauteil vertreten, und kann wie ein normales Bauteil angeschlossen werden. Makros werden gerne dazu benutzt, immer wiederkehrende Schaltungsteile aus der eigentlichen Schaltung herauszulösen, um so die Übersichtlichkeit der Schaltung zu erhöhen. Ein weiterer Vorteil von Makros ist die einfache Wiederverwendbarkeit. Wenn Sie z.B. ein eigenes Makro erstellen, so können Sie dieses Makro schnell und einfach in beliebigen Schaltungen einbauen. Auch das nachträgliche Bearbeiten von Makros, die bereits in einer Schaltung eingefügt sind, ist problemlos möglich.

Makros können nicht nur in die Hauptschaltung importiert werden, sondern auch in Makros selbst. Daraus ergibt sich eine sehr universelle Einsatzmöglichkeit. So können sich auch komplexe Makros z.B. stufenweise aus einfacheren Makros aufbauen. Durch die freie Pinwahl, und die Darstellung des Makro-Bauteils als IC, ist es auch möglich, Standard-IC's

# **Produktinformation**

nachzubilden. Sie könnten sich z.B. Makros für die 74xxx – Reihe erstellen. Dann können Sie damit Schaltungen aufbauen, die Sie anschliessend pingenau nachbauen können.

#### **Unterstützte Hardware**

Neben der reinen Simulation digitaler Schaltungen bietet Digital-ProfiLab die Möglichkeit, echte Hardware in die Software mit einzubeziehen. Bereits mit einem parallelen Druckerport, der in jedem PC zu finden ist, eröffnen sich interessante Möglichkeiten simulierte Schaltungsteile mit externen Schaltungen zu verbinden. Darüber hinaus werden Schnittstellenmodule namhafter Hersteller unterstützt, mit denen Sie Ihren PC zu einem professionellen Digitallabor ausbauen können.

#### **Sprachen:**

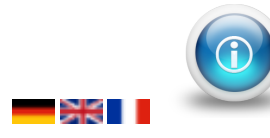

**Unterstützte Hardware in Digital-ProfiLab 4.0 Kostenlose Demoversion herunterladen**

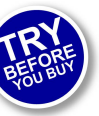

#### **Neu in Version 4.0**

- Funktion zum Auffinden "toter" Leitungen
- Gummibandfunktion erleichtert das Bearbeiten der Schaltung
- Ändern von Bauteileinstellungen (Konfiguration) zur Laufzeit
- Vollbilddarstellung der Frontplatte
- Verbesserte Gestaltungsmöglichkeiten aller Frontplattenelemente (Rahmen, Hintergrund, ...)
- Mehr als 20 neue Komponenten zur Verarbeitung alphanumerischer Zeichenketten (Strings)
- DDE-Funktionalität (Dynamic Data Exchange)
- Datenübertragung auf TCP-Basis per LAN/WAN (Internet)
- Hotkeys ("Heisse Tasten") für Frontplattenelemente und Schaltungsfunktionen
- Virtueller Joystick als Frontplattenelement
- Einstellrad (Wheel) als Frontplattenelement
- Neue Leuchtdioden mit weiteren Formen und Funktionen
- Umfangreiche Formatierungsmöglichkeiten
- Stark vereinfachte Übernahme von Tabellendaten nach MS-Excel und MS-Word
- Verbesserter Rasterfang für die Frontplattenbearbeitung
- MediaPlayer-Komponente erlaubt die integrierte und kontrollierte Wiedergabe von Mediendateien (Videos, Wave, MP3, MIDI, etc.)
- Automatische Speicherung und Wiederherstellung interner Schaltungszustände (Flip-Flps, S&H, etc.)

### **verfügbare Optionen**

**Lieferoption**

CD-ROM DOWNLOAD